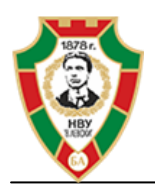

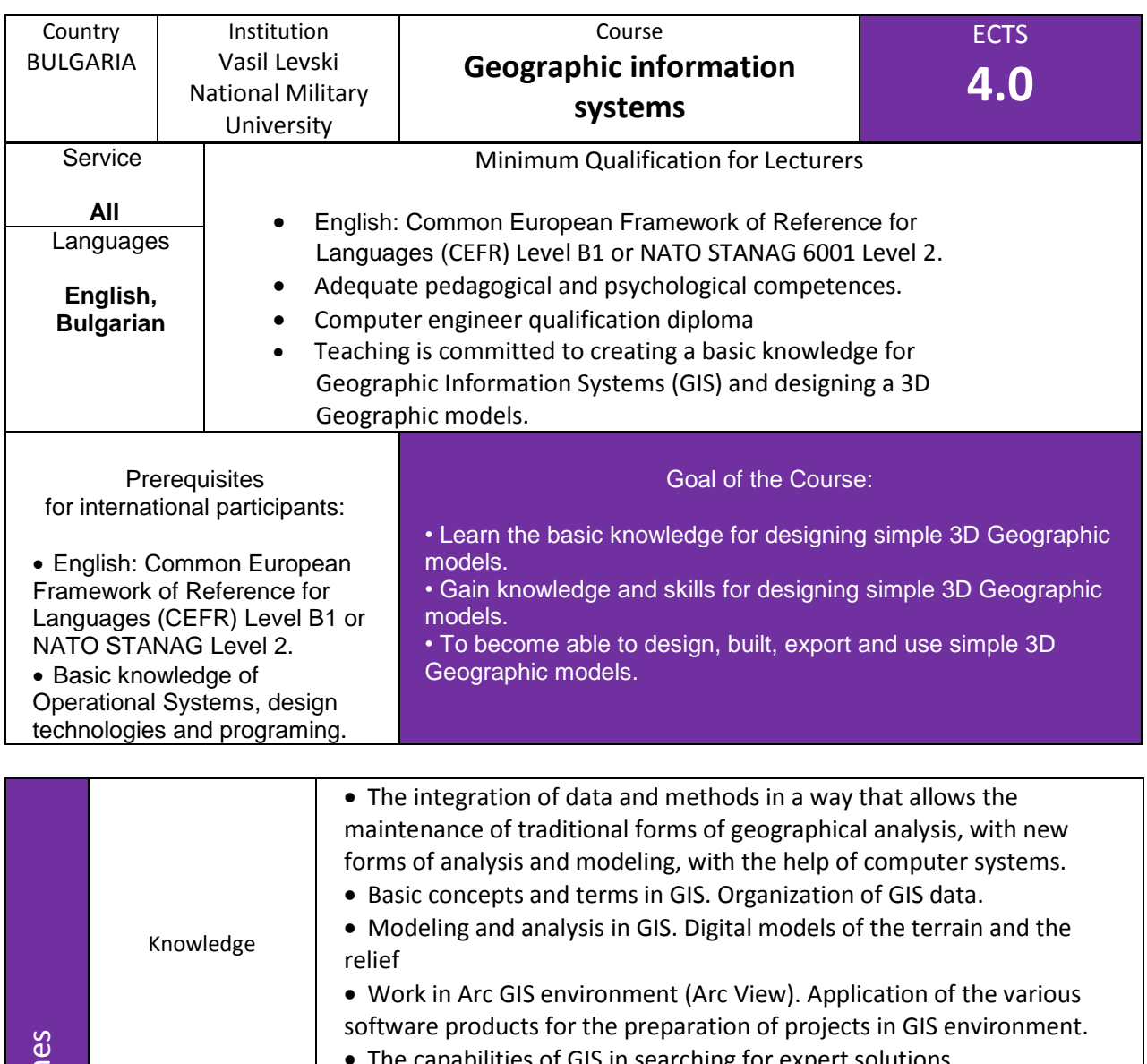

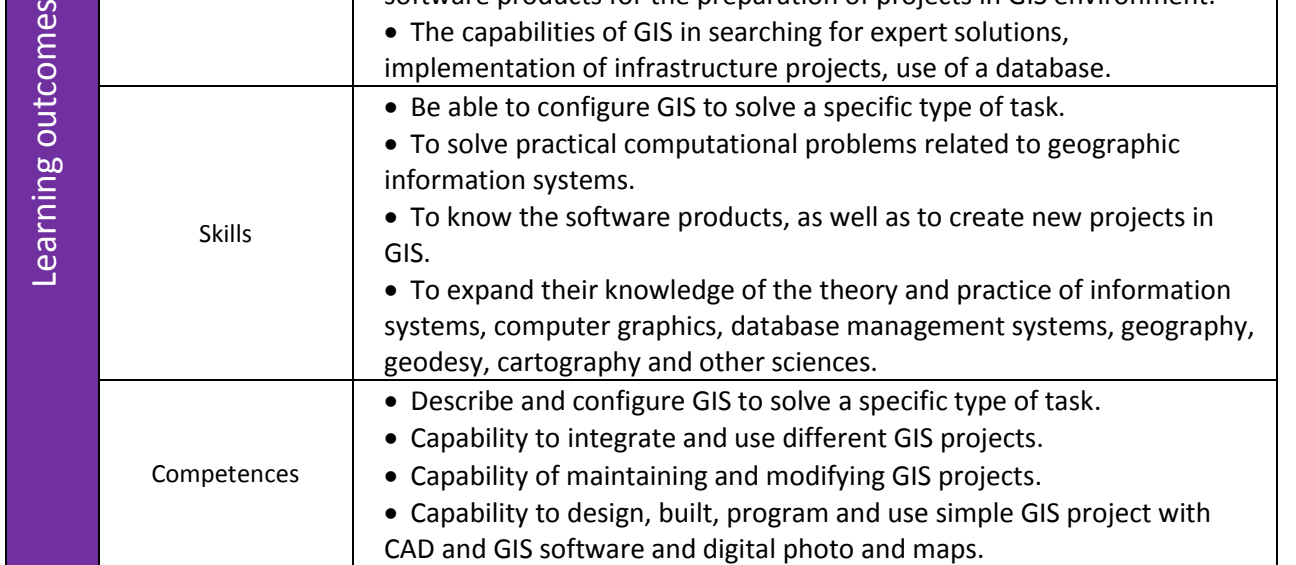

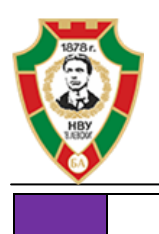

Able to provide the required level of knowledge for using GIS software.

## **Verification of learning outcomes**

- **Tests**: At the end of each topic of the course students must complete specific practice quiz.
- **Project:** Self design of 3D GIS project.

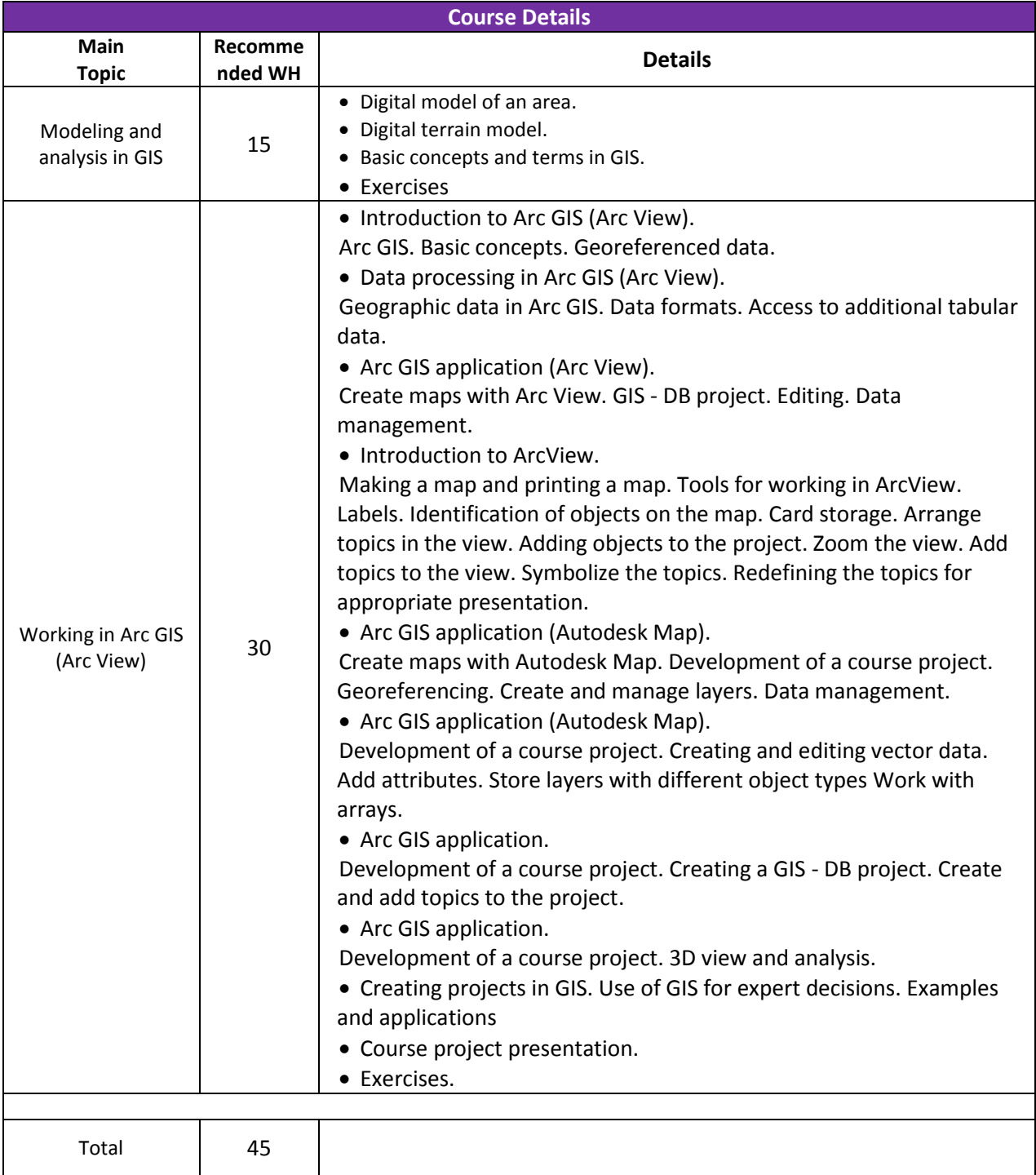

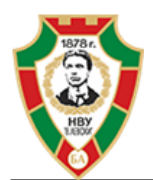